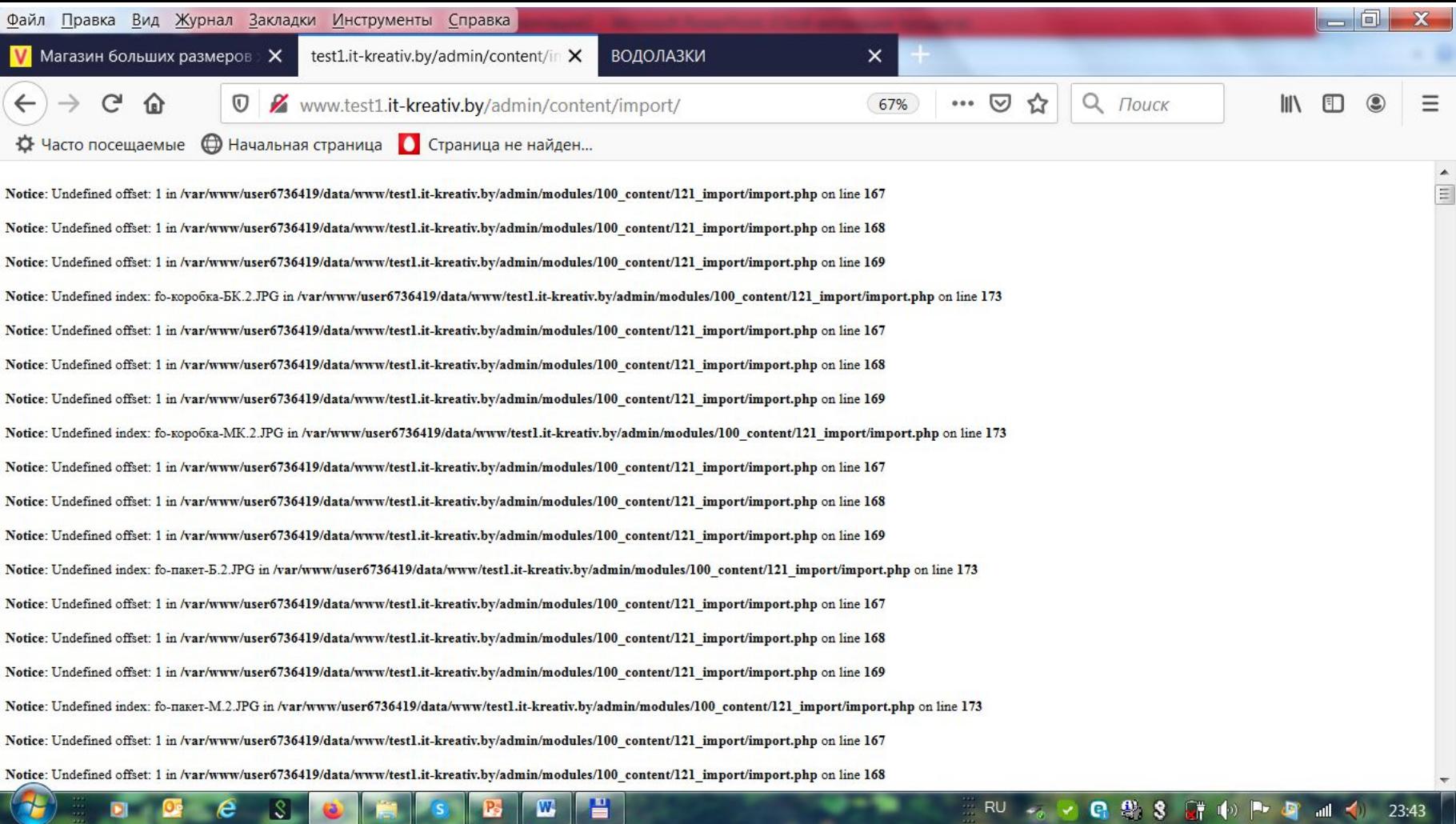

При загрузке foxtrot вот такая ерунда Venera тоже не загружается, вероятно это акссесуары и они без размеров) Liza Maccony тоже не загружается Silver string тоже не получилось Vlas тоже не получилось

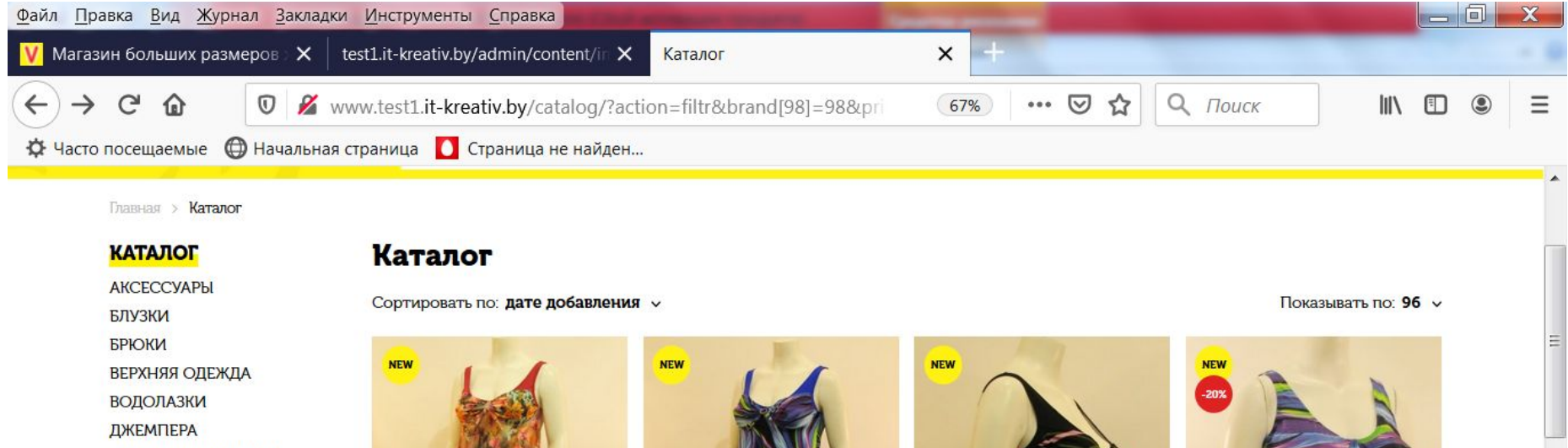

ДОМАШНЯЯ ОДЕЖДА ЖАКЕТЫ, ЖИЛЕТЫ КАПРИ, ШОРТЫ **КАРДИГАНЫ КОМПЛЕКТЫ КОСТЮМЫ КУПАЛЬНИКИ** ПЛАТЬЯ САРАФАНЫ ТОПЫ **ТУНИКИ ЮБКИ** 

吕

 $\overline{\mathbf{w}}$ 

Купальник КЛ2Б11

**КУПАЛЬНИКИ** 

4 000 py6.

Купальник КЛ2Б12 КУПАЛЬНИКИ 4 600 py6.

Купальник КЛ2Б1(1) КУПАЛЬНИКИ 4 000 py6.

**RU** 

 $\mathbf{v}$ 

Купальник КРБЗ **КУПАЛЬНИКИ** 2 900 руб. 3 600 руб.

**Q 2 3 詳心 P 可 m ()** 

1:06

www.test1.it-kreativ.by/catalog/kupalniki/kl2b11.html

 $|S|$ 

Почему-то у 3-го купальника внутри другие картинки

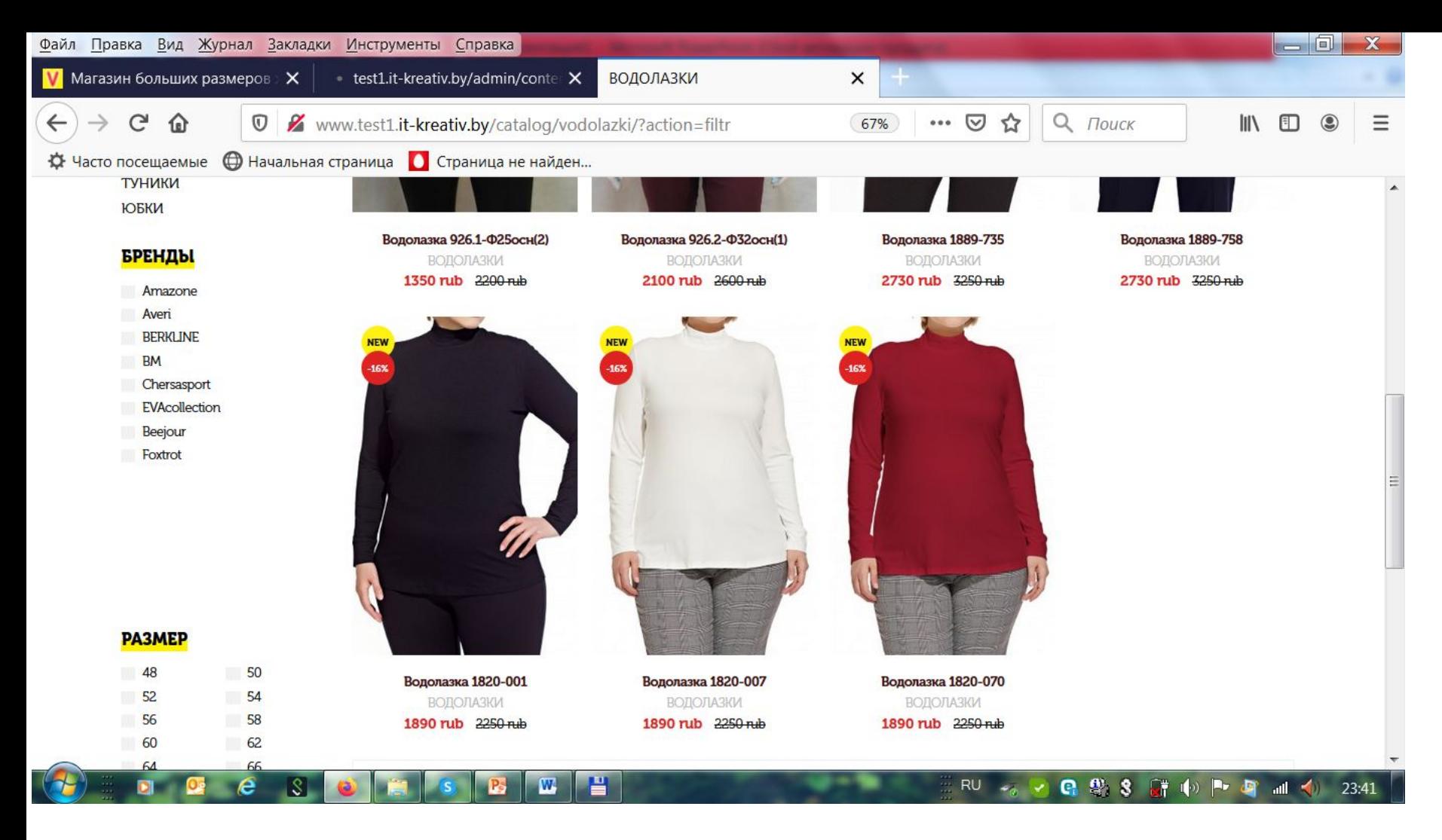

Возможно «БРЕНДЫ» поставить в списке последними? И чтобы только при нажатии на слово БРЕНДЫ появлялся выбор брендов

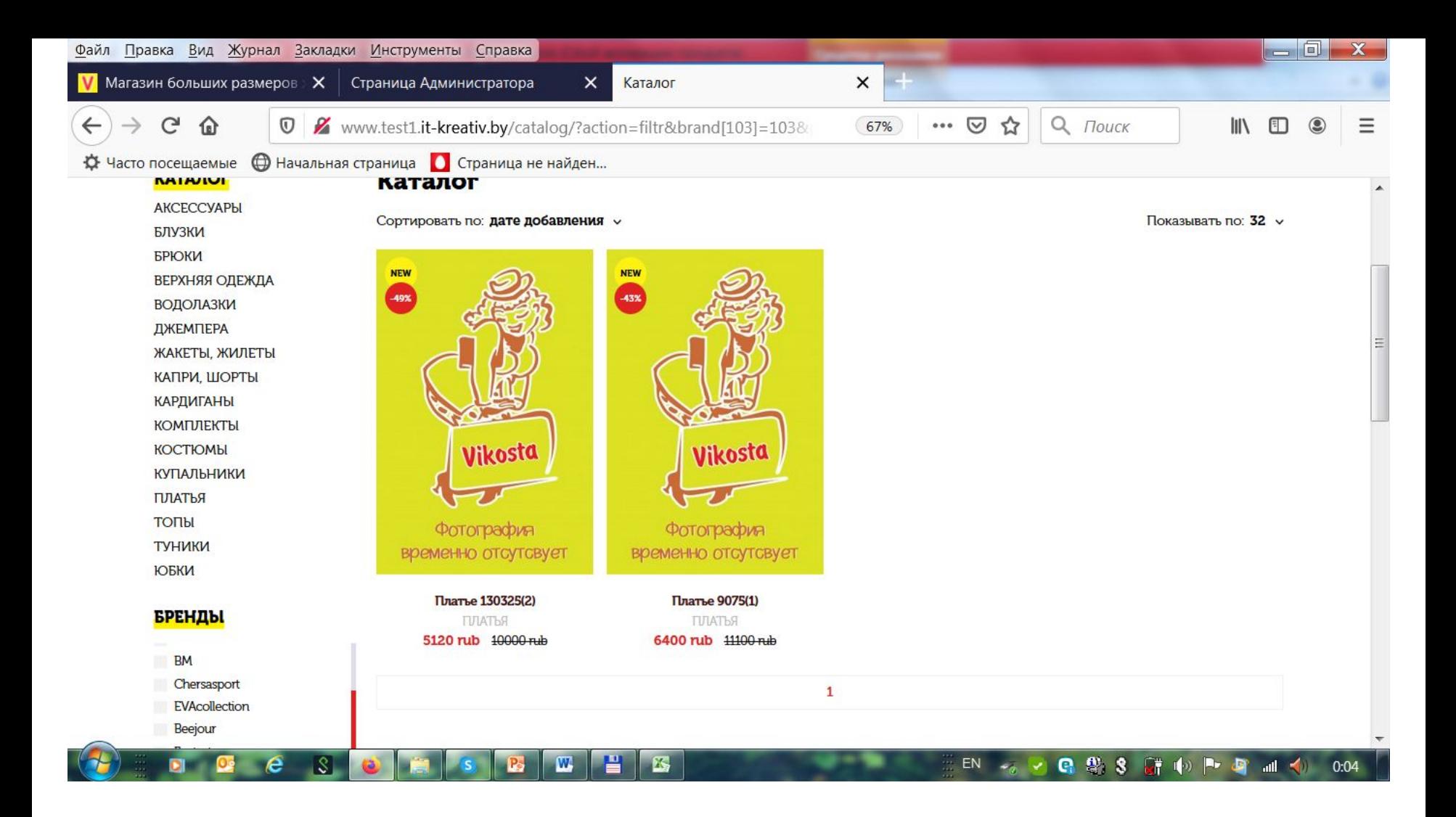

Цвет фона и логотипа можно сделать таким, как в «шапке» сайта?

- 1. Сортировка по цене возрастает или убывает
- 2. Поиск ищет только по артикулам?

3. Возможно добавлять подгруппу, например аксессуары это бусы, шарфы, платки, палантины 4. Почему в каталоге возникают пустые места, и , примерно с 4-го ряда, расстояния между средними фотками нет